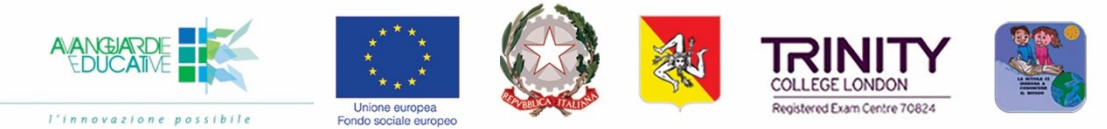

## **ISTITUTO COMPRENSIVO STATALE**

"Nino Pino Balotta"

Via Salita II del Carmine, 19 - Tel 090.9761133 - Fax 090.9763196 PEO: meic899002@istruzione.it - PEC: meic899002@pec.istruzione.it - C.F. 83001330832 98051 - BARCELLONA P.G. - (ME)

CIRC. N. 267

I.C. "BALOTTA" - BARCELLONA P. G. Prot. 0000705 del 19/01/2024 IV (Uscita)

**Ai docenti di Scuola dell'Infanzia Alle famiglie di scuola dell'infanzia**  tramite i referenti di sezione **Al DSGA Al sito Web Agli atti**

**Oggetto:** incontro **scuola famiglia-infanzia per il giorno martedì 06/02/2024 dalle ore 16.45** e seguenti on line su Microsoft Teams – a.s. 2023/2024.

**Visto**: il T.U. 297/1994 e D.P.R. 275/1999

**Vista**: la Legge 107/2015

**Visto**: il D.lgs 165/2015 e s.m.i.

**Visto:** il PTOF 2022/2025

**Visto:** il piano annuale delle attività deliberato dagli organi collegiali

## **Il Dirigente Scolastico**

comunica che l'incontro scuola famiglia per la scuola dell'infanzia si terrà in data martedì **06 febbraio 2024 dalle ore 16.45 e seguenti su Microsoft Teams** nei relativi gruppi con il seguente o.d.g.:

1) andamento didattico-disciplinare degli alunni di sezione- I Quadrimestre-

L'orario di ingresso nel gruppo di ogni singolo alunno/genitore avverrà in ordine alfabetico rispettando l'orario che sarà inviato tramite il coordinatore di sezione al rappresentante di sezione dei genitori, quindi alle relative famiglie del gruppo relativo.

**Il colloquio avrà la durata di 5 minuti per alunno/a ed i genitori entreranno con username e password del bambino/a.**

**Si raccomanda la massima puntualità** per il buon funzionamento dell'incontro.

Eventuali necessità particolari verranno concordate tra il team di sezione e la famiglia e saranno eventualmente discusse in coda al calendario programmato.

**Scansione oraria dell'incontro scuola famiglia-infanzia per plesso:**

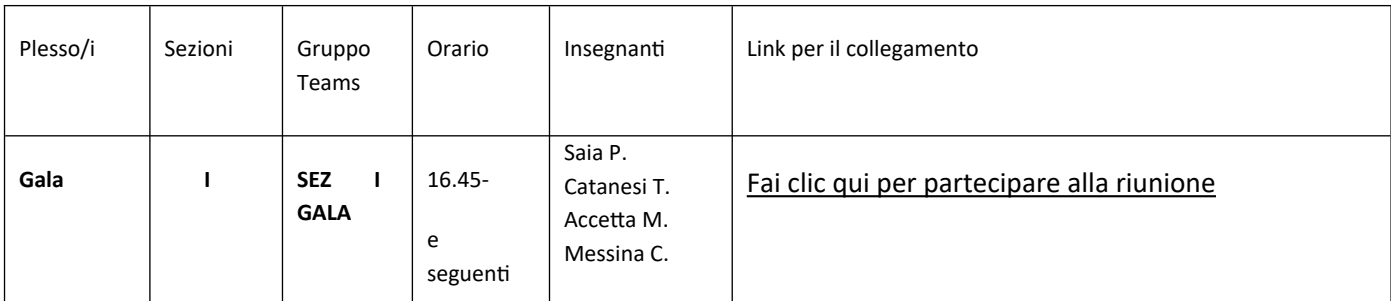

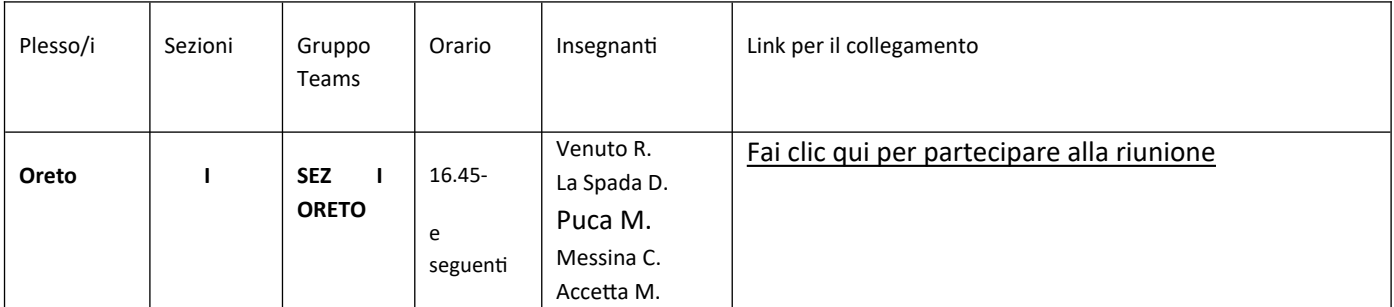

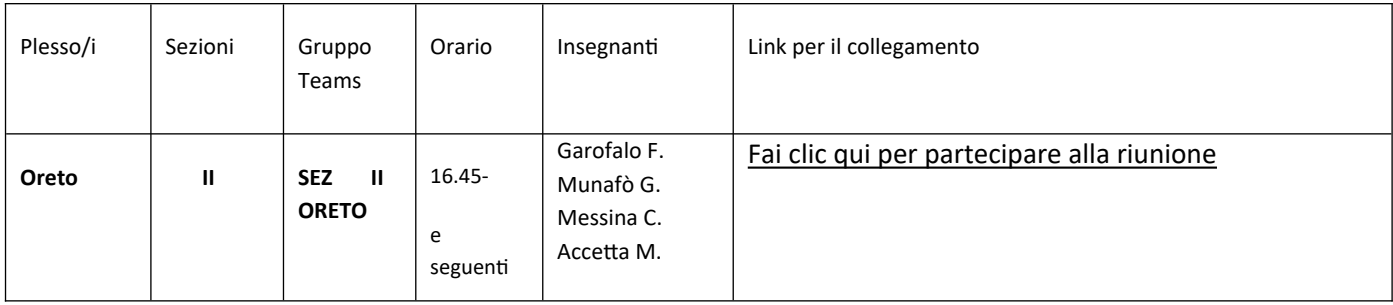

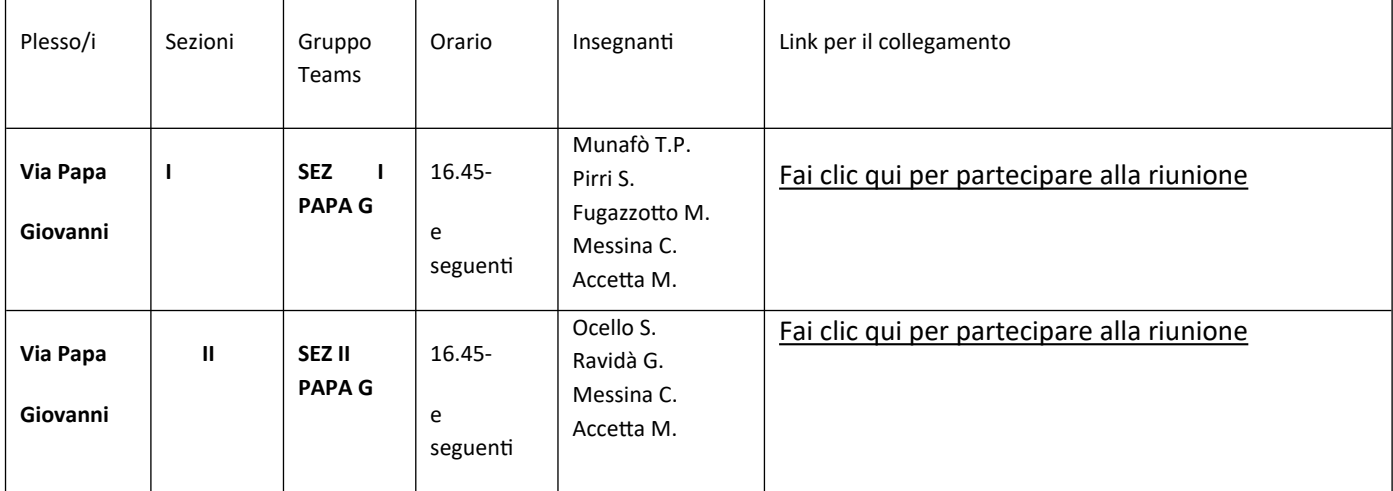

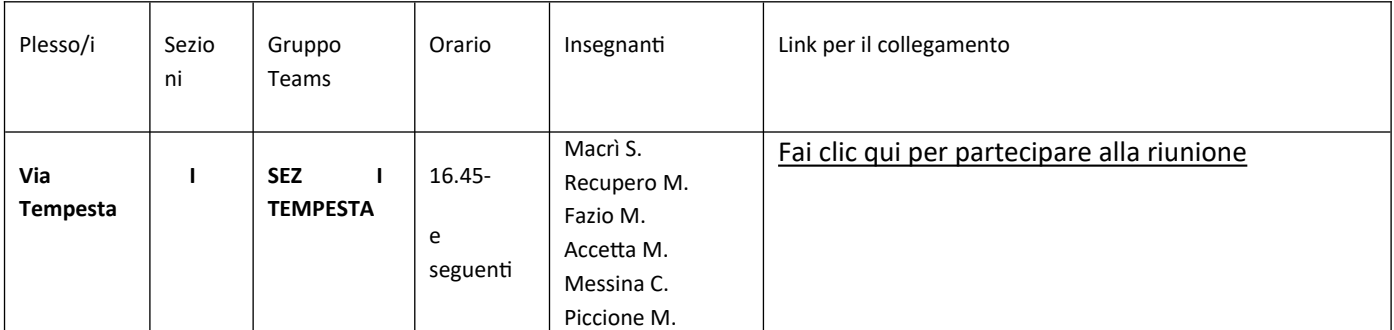

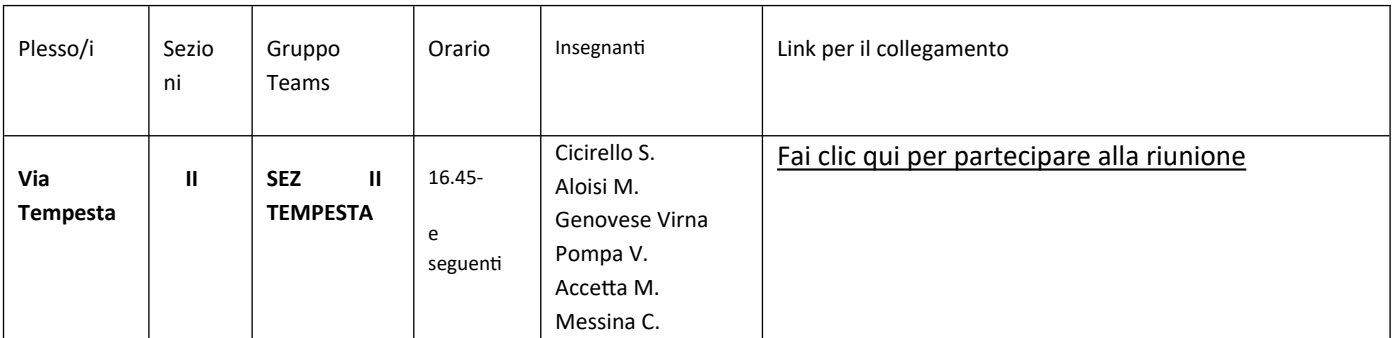

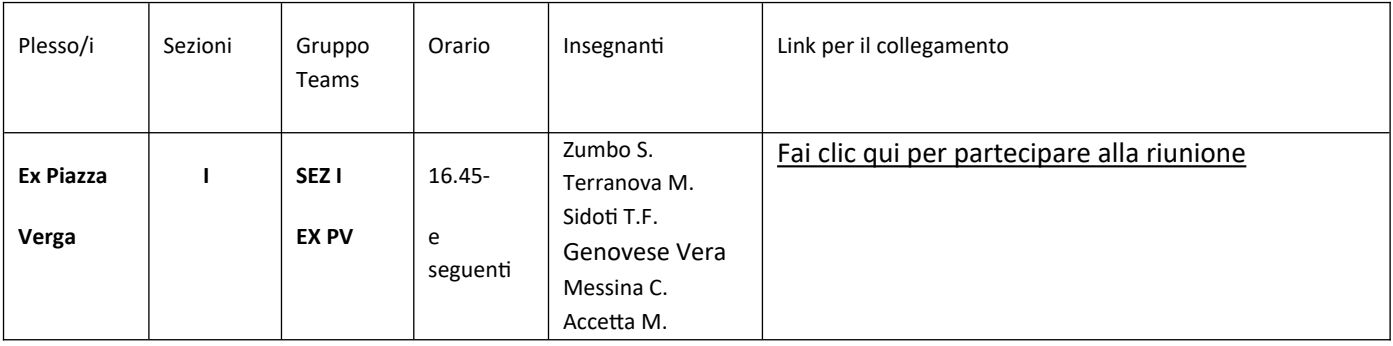

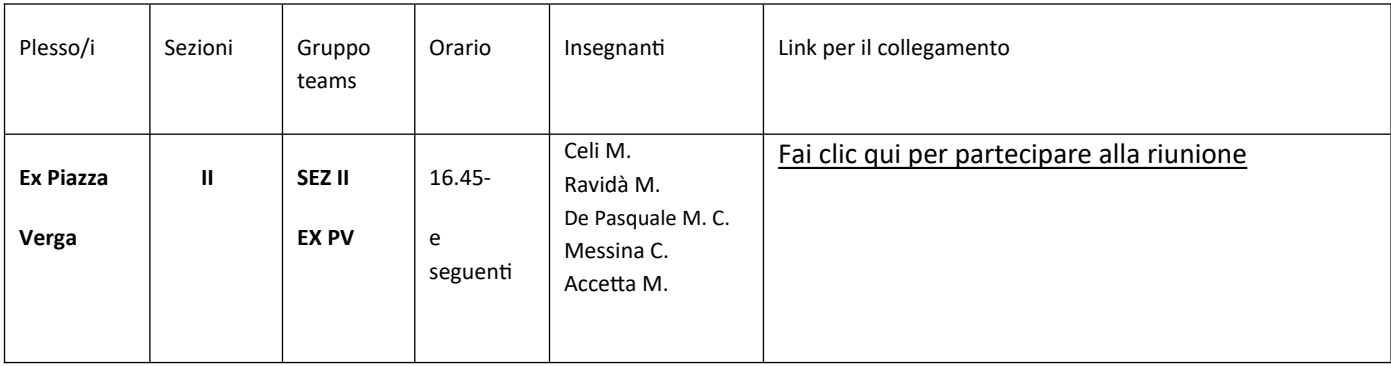

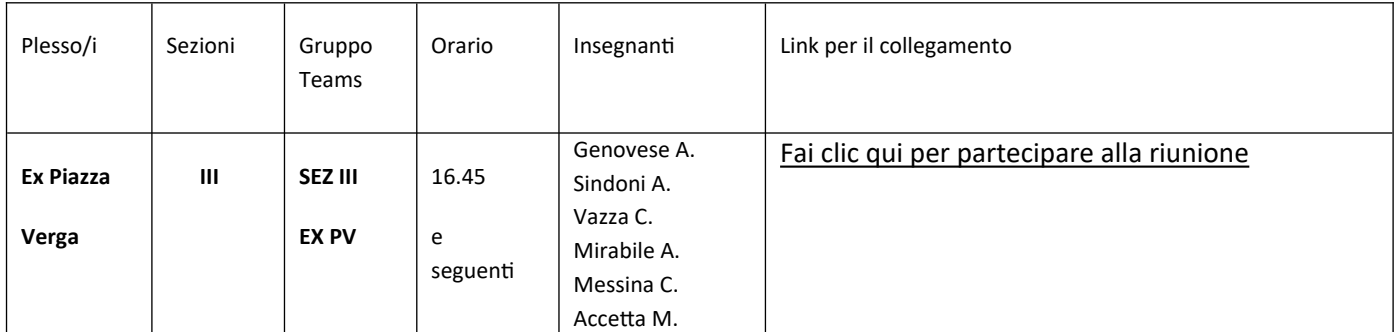

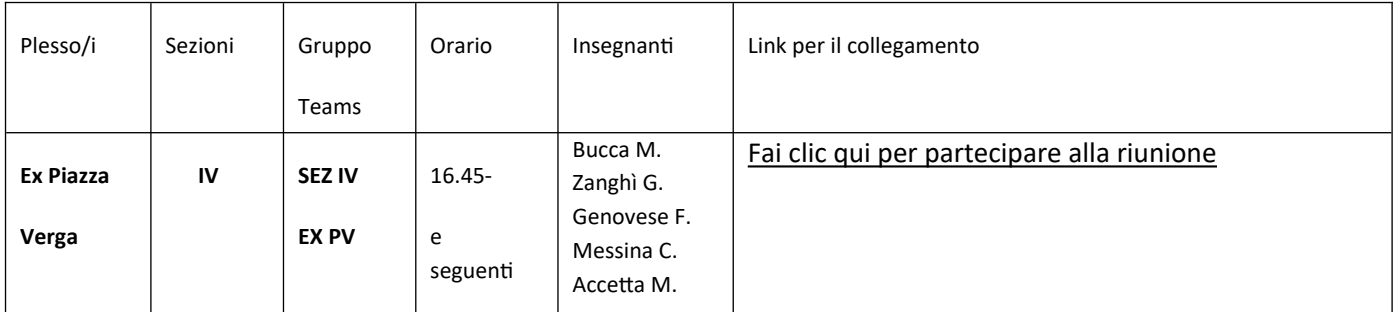

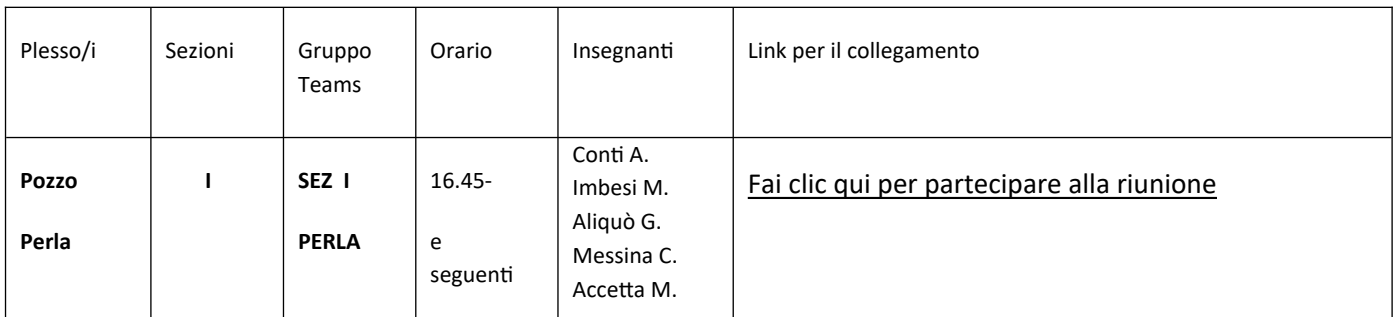

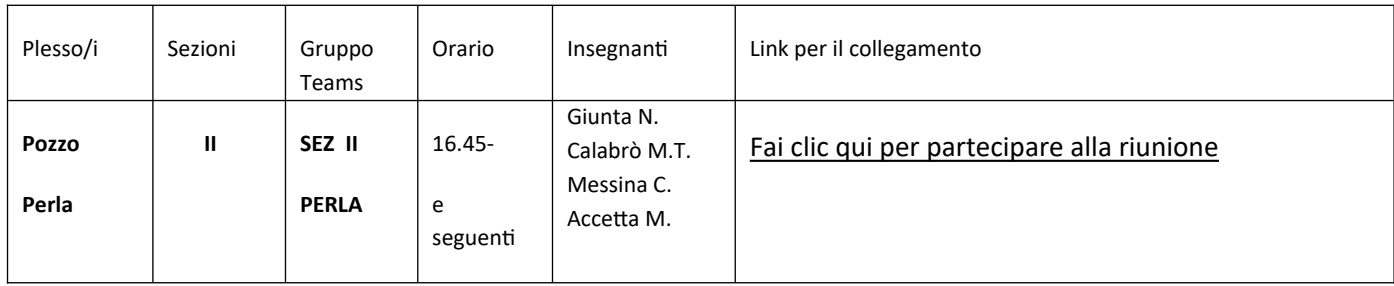

Il coordinatore di sezione avrà cura, entro il **02/02/2024**, di controllare il funzionamento del link dell'incontro ed eventualmente di comunicare in direzione i problemi riscontrati.

Il personale docente impegnato in più sezioni si equidistribuirà nelle sezioni relative di titolarità. L'insegnante di potenziamento parteciperà all'incontro nella sezione di svolgimento dell'insegnamento settimanale.

La partecipazione all'incontro può avvenire con il nome utente e password per il Login in Microsoft Teams già inoltrata per e-mail utilizzata dall'Istituzione Scolastica N.P. Balotta, in alternativa si può entrare in riunione in un gruppo qualsiasi (teams) premendo il link desiderato del gruppo "Teams" (premere Join Microsoft Teams Meeting).

Si riporta di seguito la Netiquette di partecipazione ad una generica riunione online (es. Microsoft Teams):

- 1) assicurarsi che il dispositivo che si intende utilizzare sia carico o connesso alla rete elettrica per evitare interruzioni durante la riunione;
- 2) rispetto dell'orario per entrare nel gruppo Teams;
- 3) disattivare la videocamera altrimenti si "appesantisce" la conduzione della riunione;
- 4) silenziare il microfono; tenere il microfono silenziato finché non è il moderatore a dare la parola. La parola può essere prenotata tramite la chat presente nella parte destra del video;

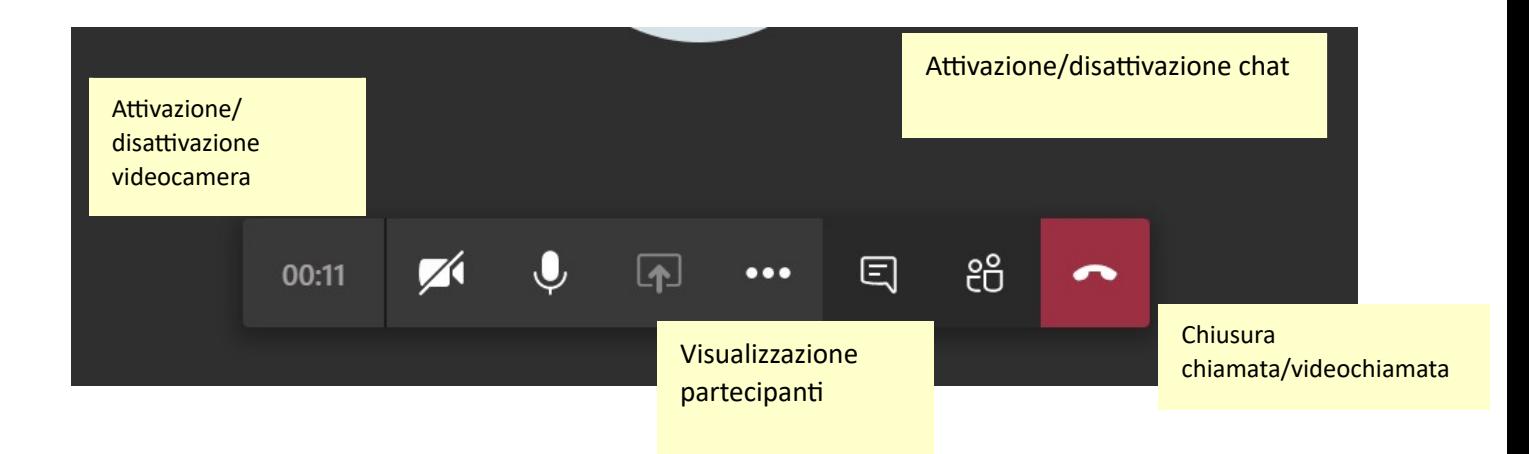

Si ringrazia per la collaborazione e si porgono cordiali saluti.

Il Dirigente Scolastico Prof. Genovese Luigi Firma autografa omessa ai sensi dell'art. 3 del D. Lgs. N° 39/1993